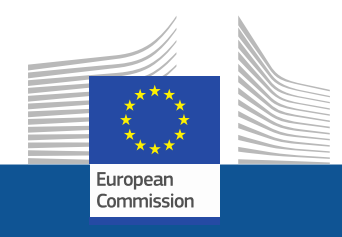

# **WiFi4EU**

# **Bringing connectivity to public spaces**

Follow us on:

**#WIFI4EU @connectivityEU**

Web sites:

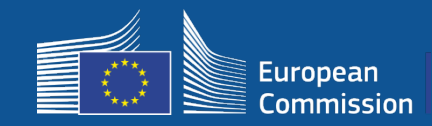

The European Union is bringing free Wi-Fi to public parks, squares, libraries…

- $\epsilon$  150 million of EU investment
- Close to 9,000 municipalities

### **Everyone benefits !**

WiFi4EU funds municipalities to install free internet access to local residents and tourists or visitors throughout the entire EU.

### **How does it work?**

- Municipalities are selected on a **first-come first-serve** basis (fastest) with geographical adjustments.
- Commission pays the installation while the Municipality pays the operational expenses (the internet access must run for **3 years** at least).
- Local residents and visitors may benefit from WiFi4EU networks **free of charge**, free of advertising and free from commercial re-use of data

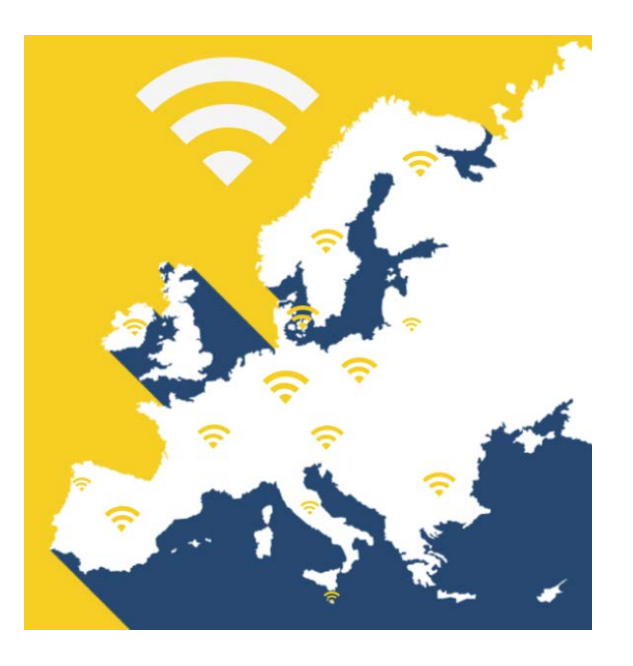

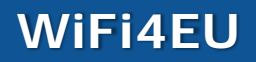

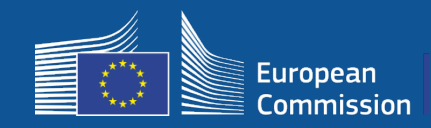

### **Call 1**

- EUR 42 million
- 2,800 vouchers awarded
- Call launched on November 7, 2018
- 224 maximum vouchers per country
- 15 minimum vouchers per country
- 13,200 applications
- 3,500 applications in the first 5 seconds
- Italy, Germany, Spain, France reached their maximum vouchers within the first seconds

### **Call 2**

- EUR 51 million
- 3,400 vouchers awarded
- Call launched on April 4, 2019
- **510** maximum vouchers per country
- **15** minimum vouchers per country
- Close to 10,000 applications
- 97.5% of available vouchers were claimed in the first 60 seconds
- Italy, Germany, Spain, reached their maximum vouchers within the first seconds

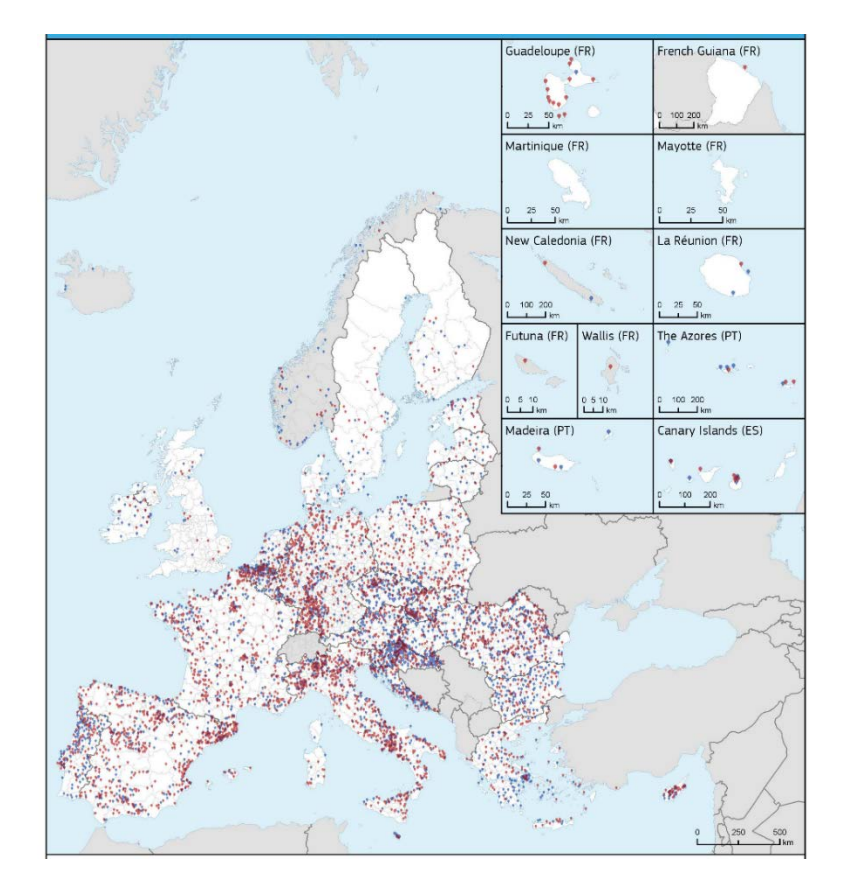

#### **Map of awarded municipalities (Call 1 and 2)**  Countries such as Bulgaria, Croatia, Ireland, Lithuania, Portugal and Slovenia have more than 50% of their municipalities among the winners of Call 1 or Call 2

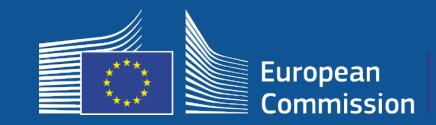

Г

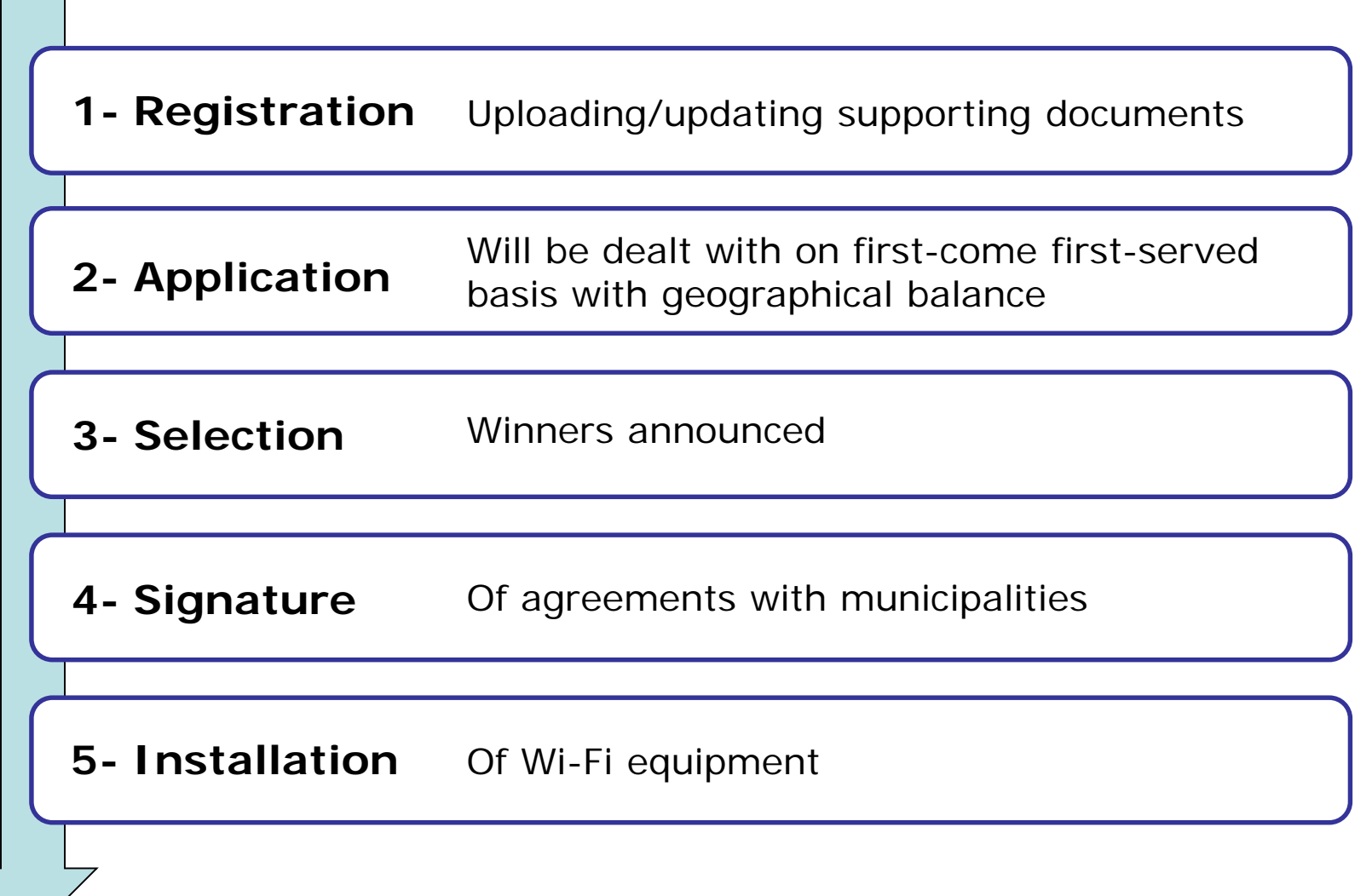

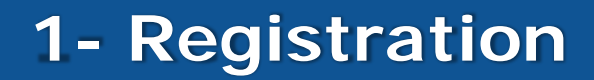

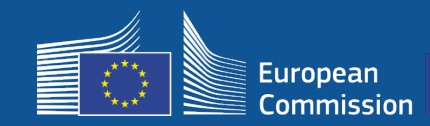

### 4-step registration process in the Portal

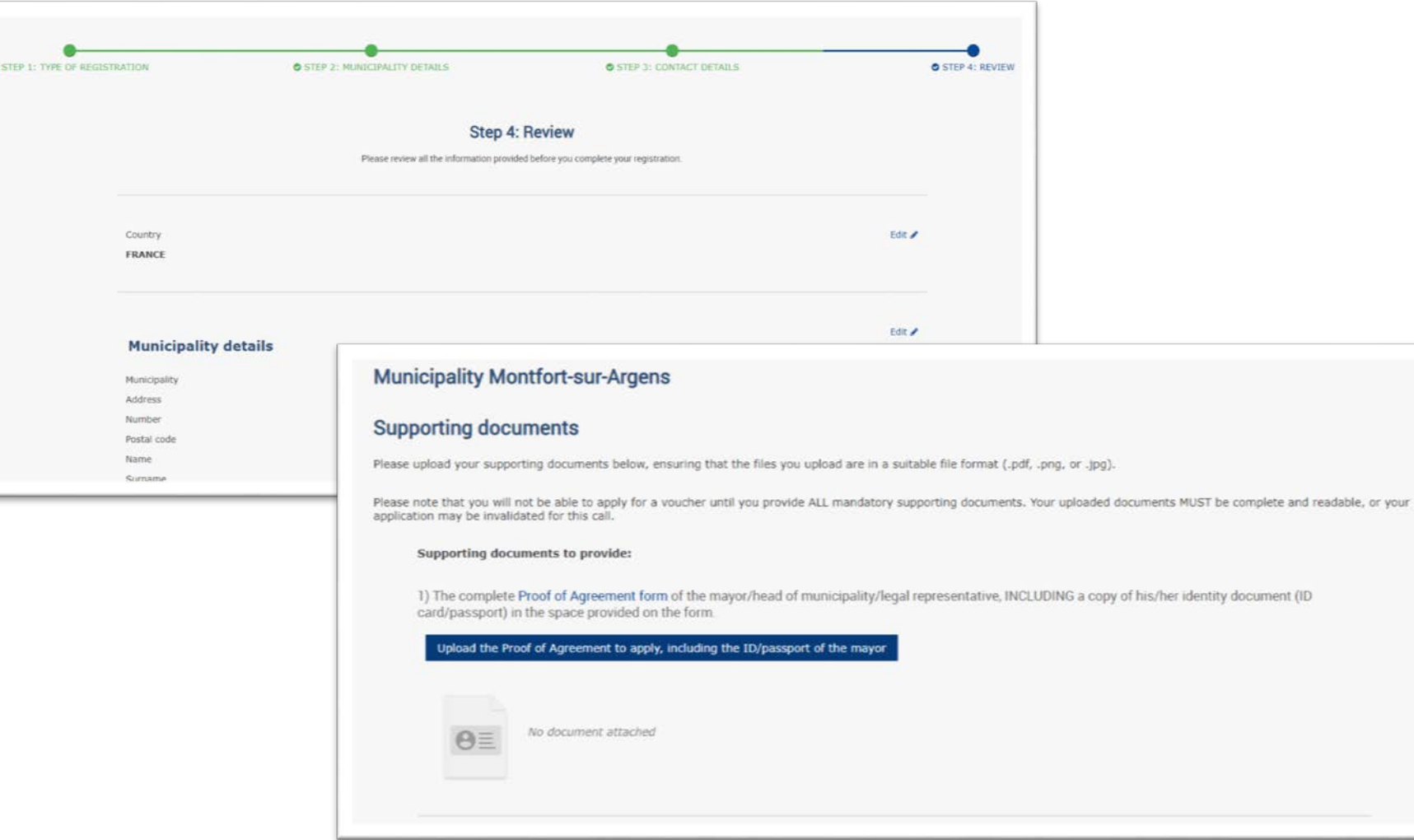

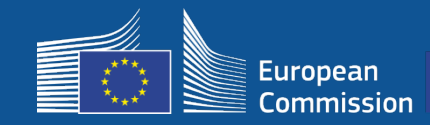

### Municipalities can edit their data in preparation for the new call (e.g. change of mayor, change of contact details)

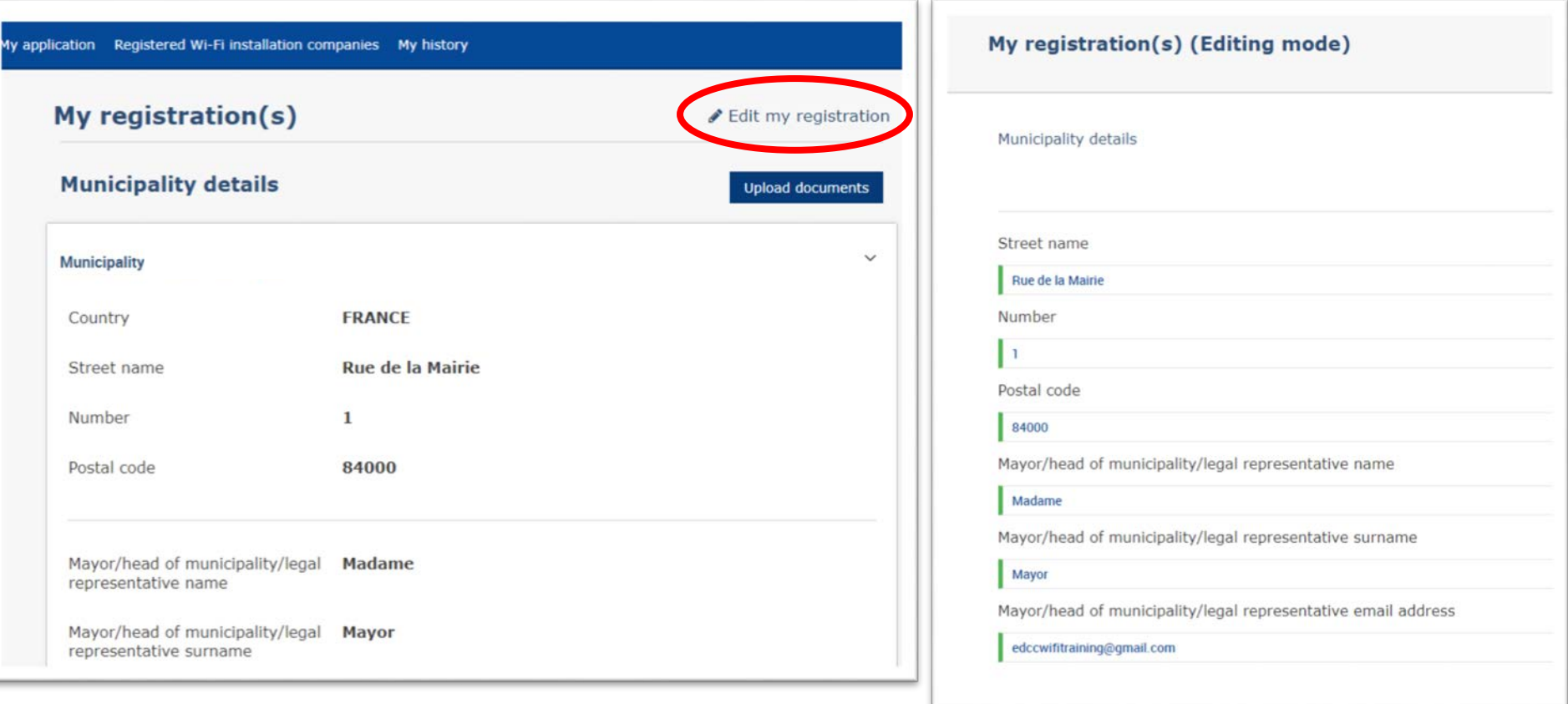

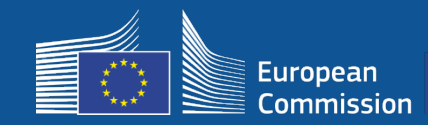

# **1 – Registration - Notification**

### Two notification emails guide municipalities through the next steps

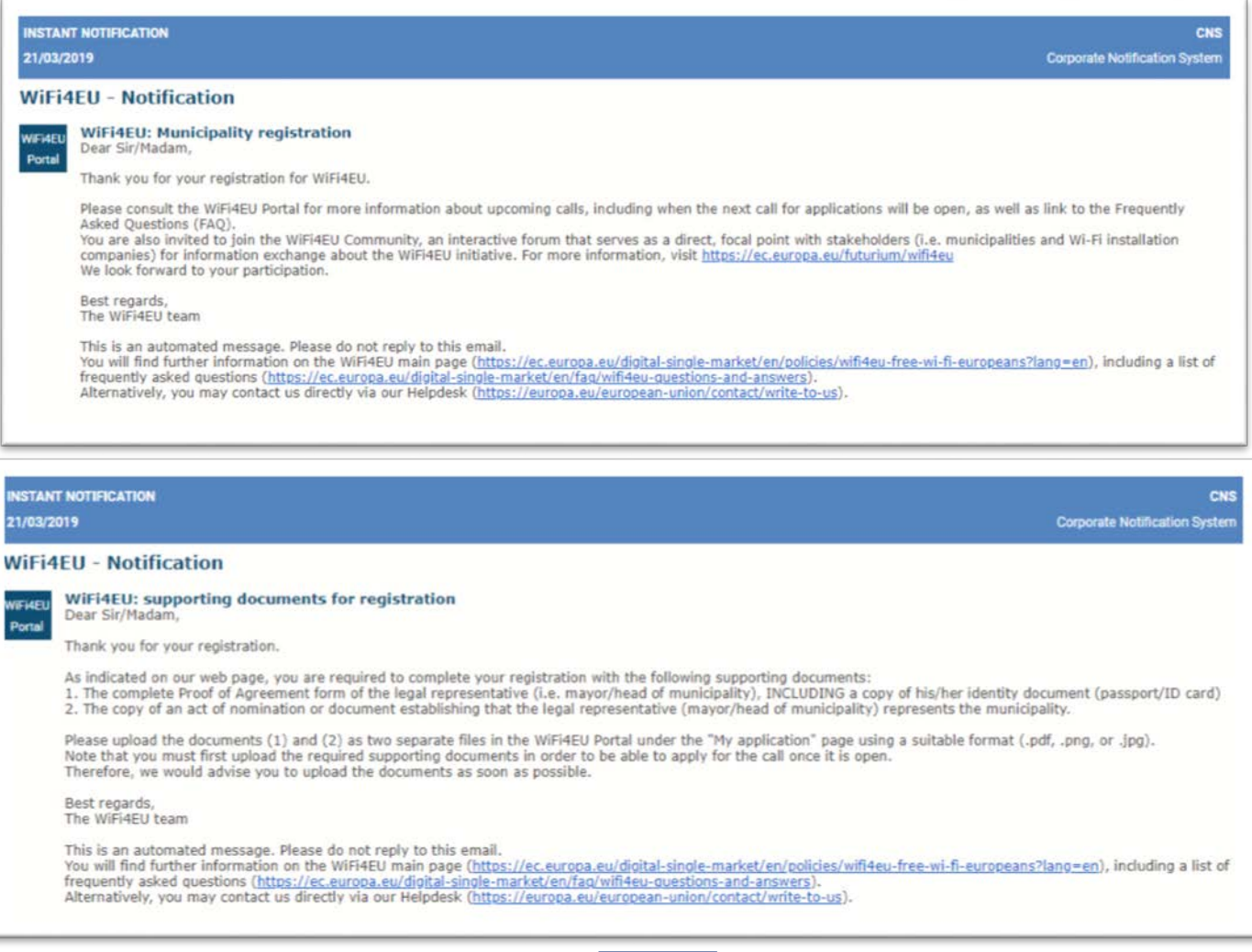

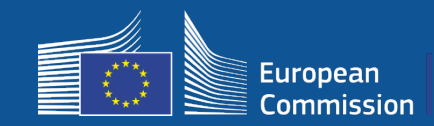

### The Portal will signal when the call is open for applications. Registered municipalities will receive an individual notification.

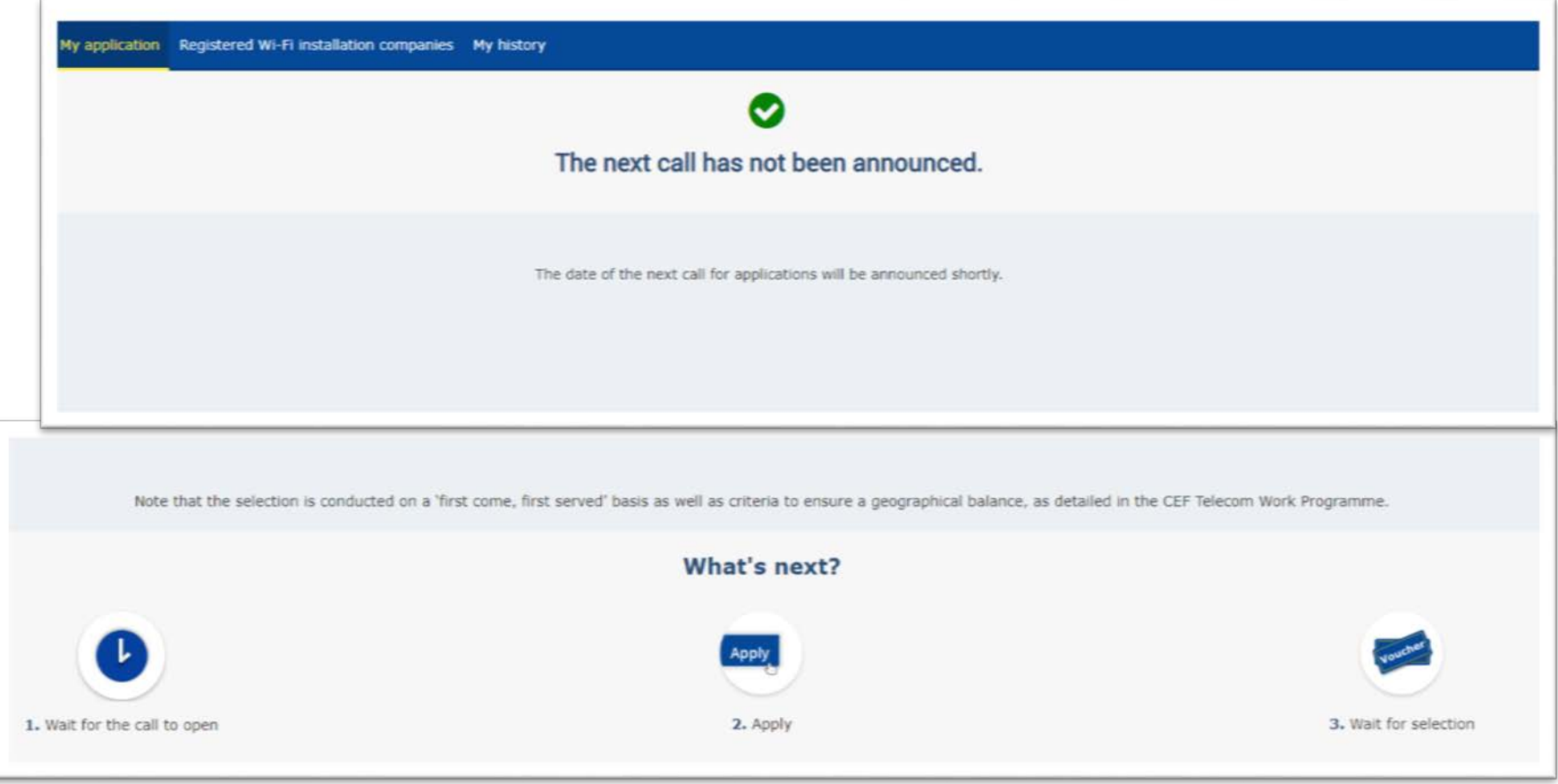

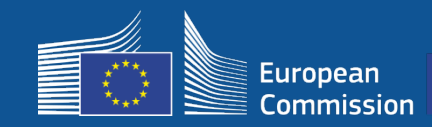

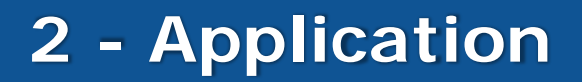

### **After the application**

- Once submitted the application, municipalities first see a green pop up confirming their click has been received and is being processed
- Municipalities will later receive an individual notification (email) confirming their application has been registered
- For Call 3, the notification email will include the time of application

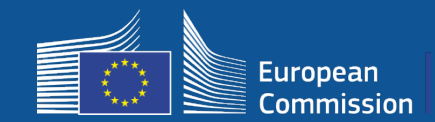

# **3 – Selection – Winning Municipalities**

### Winning municipalities receive a notification email asking them to read and sign the Grant Agreement electronically in the Portal with no special requirement or equipment needed

#### **WiFi4EU - Notification**

WiFi4EU: Your application to WiFi4EU call 2 **WIFI4EU** Dear Sir/Madam, Portal

> Congratulations! We are pleased to inform you that your application on behalf of municipality Lille has been selected for funding under the call 2 as stipulated in the Commission Decision published on the INEA website (https://ec.europa.eu/inea/en/connecting-europe-facility/cef-telecom/wifi4eu).

> The Grant Agreement can be signed by the mayor (Legal representative of the municipality) or an authorised person designated by the mayor to do so, with the appropriate supporting documents (i.e. Authorised person form and ID/passport of the Authorised person). Please logon to the 'My voucher' page on the WiFi4EU Portal to sign the Grant Agreement.

#### **Grant Agreement**

Congratulations! Your municipality has been selected to receive a voucher under this WiFI4EU call. The information you have provided in your registration will be used to sign the Grant Agreement with your municipality and for correspondence with your municipality for the duration of the contract.

français **Model Grant Agreement** Please download the model Grant Agreement, pre-filled with the relevant details for your municipality, here for your review. & Download Please download and read the Grant Agreement carefully before confirming that you understand and agree with the conditions set out in the Grant Agreement.

 $\Box$  I confirm that I have read and understand the conditions in the Grant Agreement for WiFi4EU.

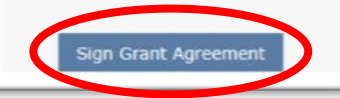

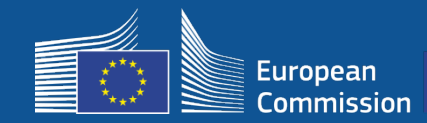

### Municipalities on the reserve list are notified of their status and are informed when a funds become available

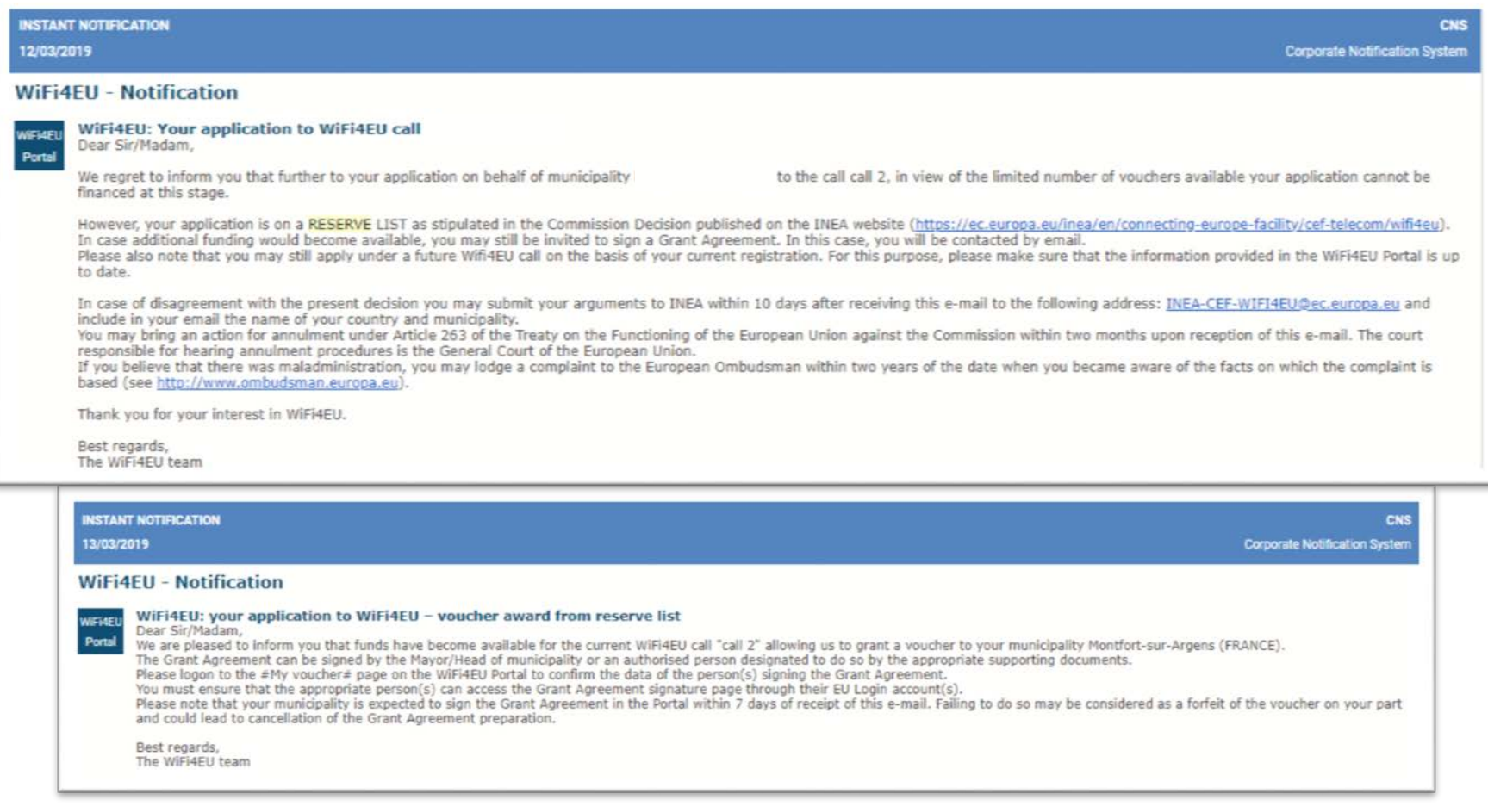

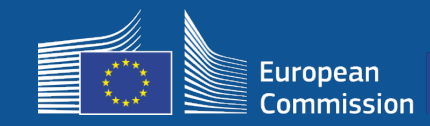

- Signature and countersignature by INEA required
- The municipality must ensure that the installation is completed and the installed network starts working within 18 months from the signature of the Grant Agreement.

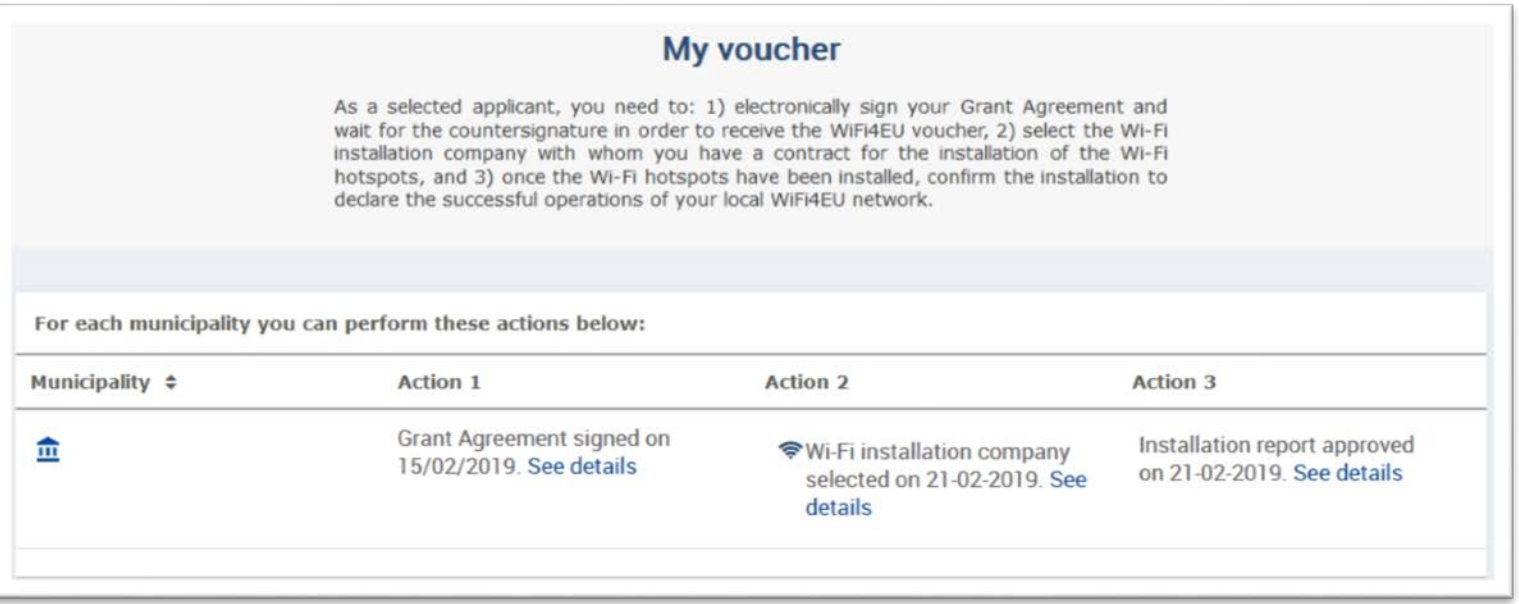

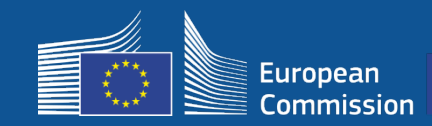

### **Scope of financing**

### **European Commission**

- Equipment and installation costs (CAPEX)
- Up to 100 % of total project cost
- Voucher value: € 15.000 / Municipality

### **Municipalities**

- Subscriptions to the Internet Service Provider (OPEX)
- At least 3 years in operation
- No commercial use of personal data/No advertising
- Highest speed/Minimum speed of 30Mpbs download
- Free of charge & without discrimination to users of the network

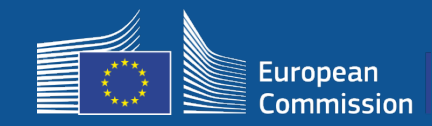

# **5 - Installation**

### **Timeframe for installation**

Beneficiaries have 18 months from the date of signature by the Commission until INEA remotely confirm the WiFi4EU network is operative and triggers payment

• Reminders sent 6 and 3 months before deadline

To deploy the Wi-Fi network, municipalities have to:

- Find a **Wi-Fi installation company** and contract the installation with respect to national procurement rules
- Designate **"centres of public life"** where the hotspots will be installed
- Display **WiFi4EU visual identity** in designated public spaces
- Complete the validation workflow in the portal (along with installation company)

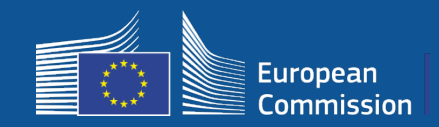

### **Installation and Payment – Steps in the Portal**

- **1.** Wi-Fi installation company **registers** in the portal
	- Enters IBAN accounts and area where they provide service
- **2.** Beneficiary **selects** a Wi-Fi installation company to carry out the installation

### **3.** Wi-Fi installation company

- a) enters **IBAN** accounts (if not done before)
- b) attributes IBAN account for payment under a beneficiary
- c) can start filling in the **Installation report** for that beneficiary
- d) submits installation report (selected BAF must be already validated)
- **4.** Beneficiary **confirms** that the Installation report is correct (or reject it)
- **5.** INEA **remotely checks** that the WiFi4EU network is up and running
	- Order to pay. Payment procedure can take up to 60 days
	- Start of WiFi4EU network monitoring for 3 years

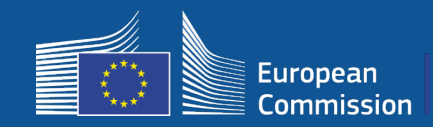

# **5 – Installation**

### **2. Beneficiary selects a Wi-Fi installation company to carry out the installation**

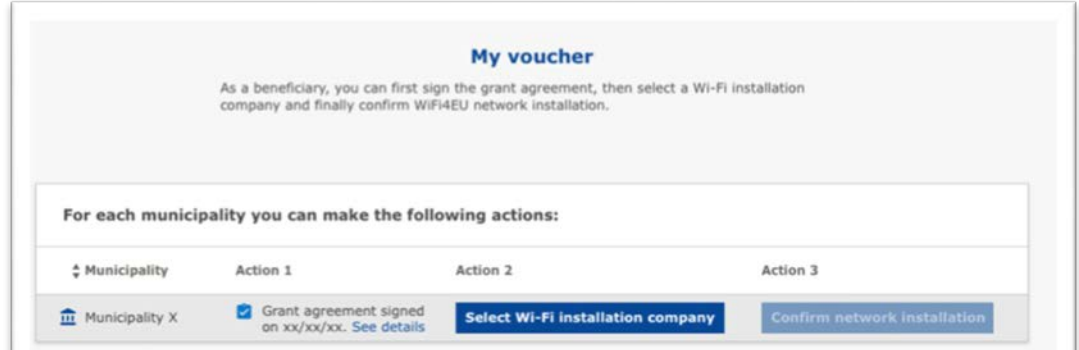

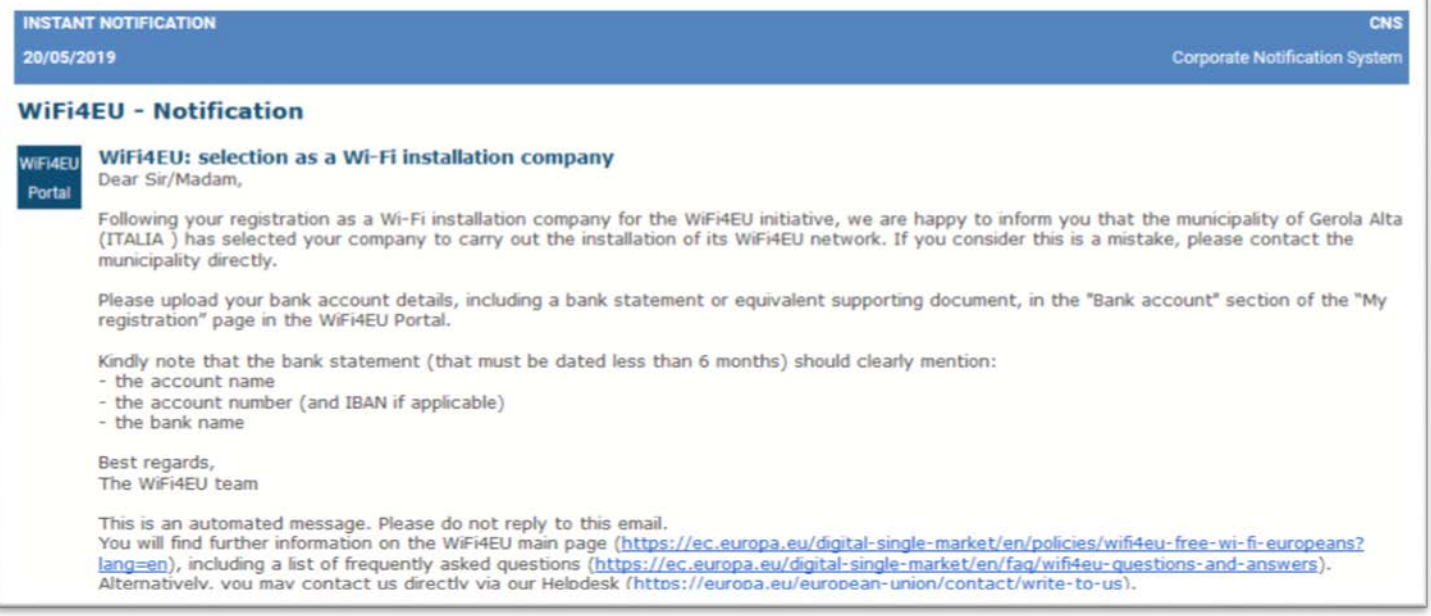

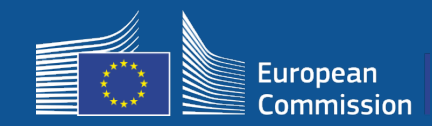

# **5 – Installation - Payment**

### **3a. Wi-Fi installation company enters IBAN accounts (if not done before)**

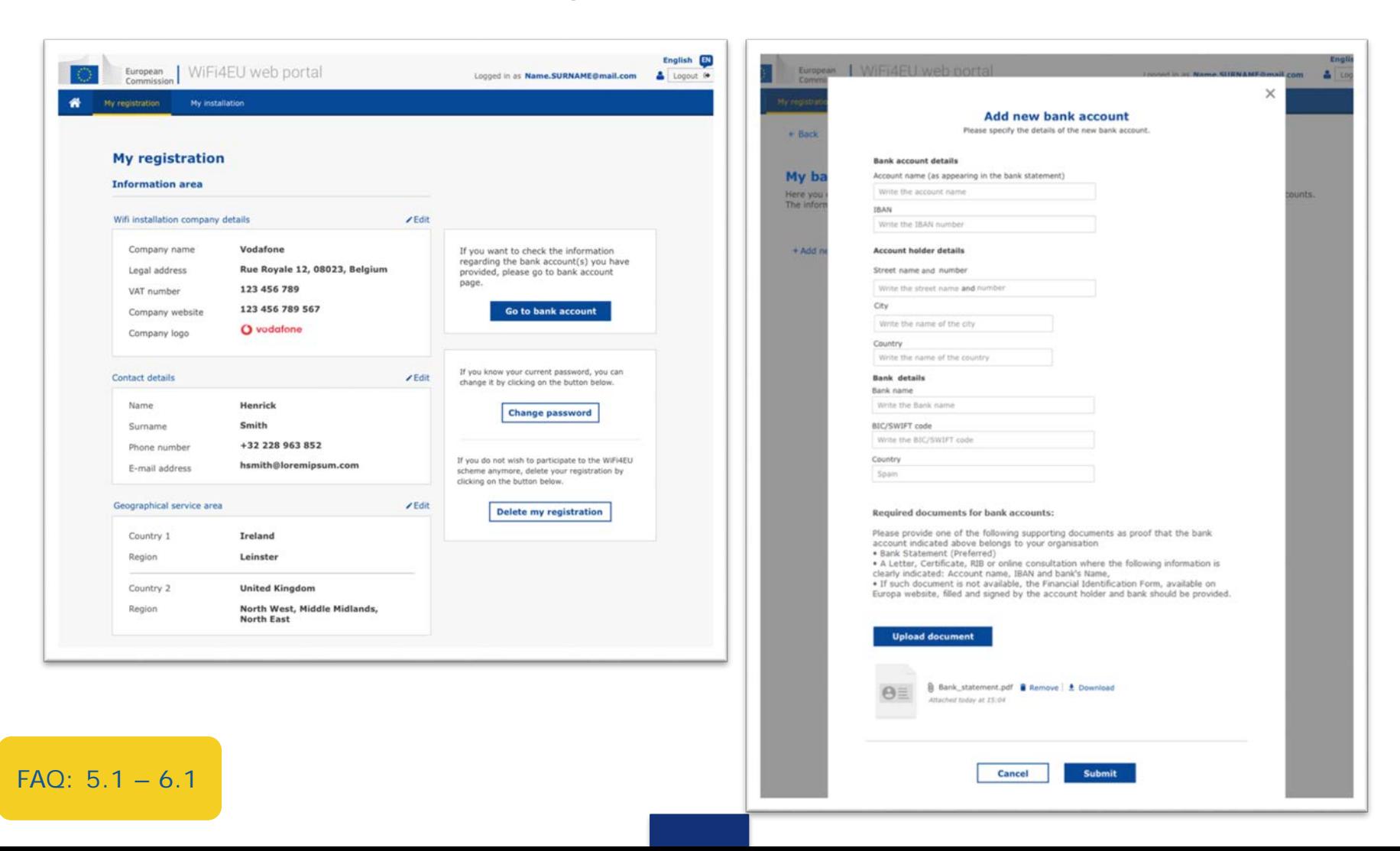

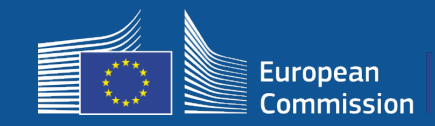

### **3b. Wi-Fi installation company attributes IBAN account for payment under a beneficiary (BAF sent to validation)**

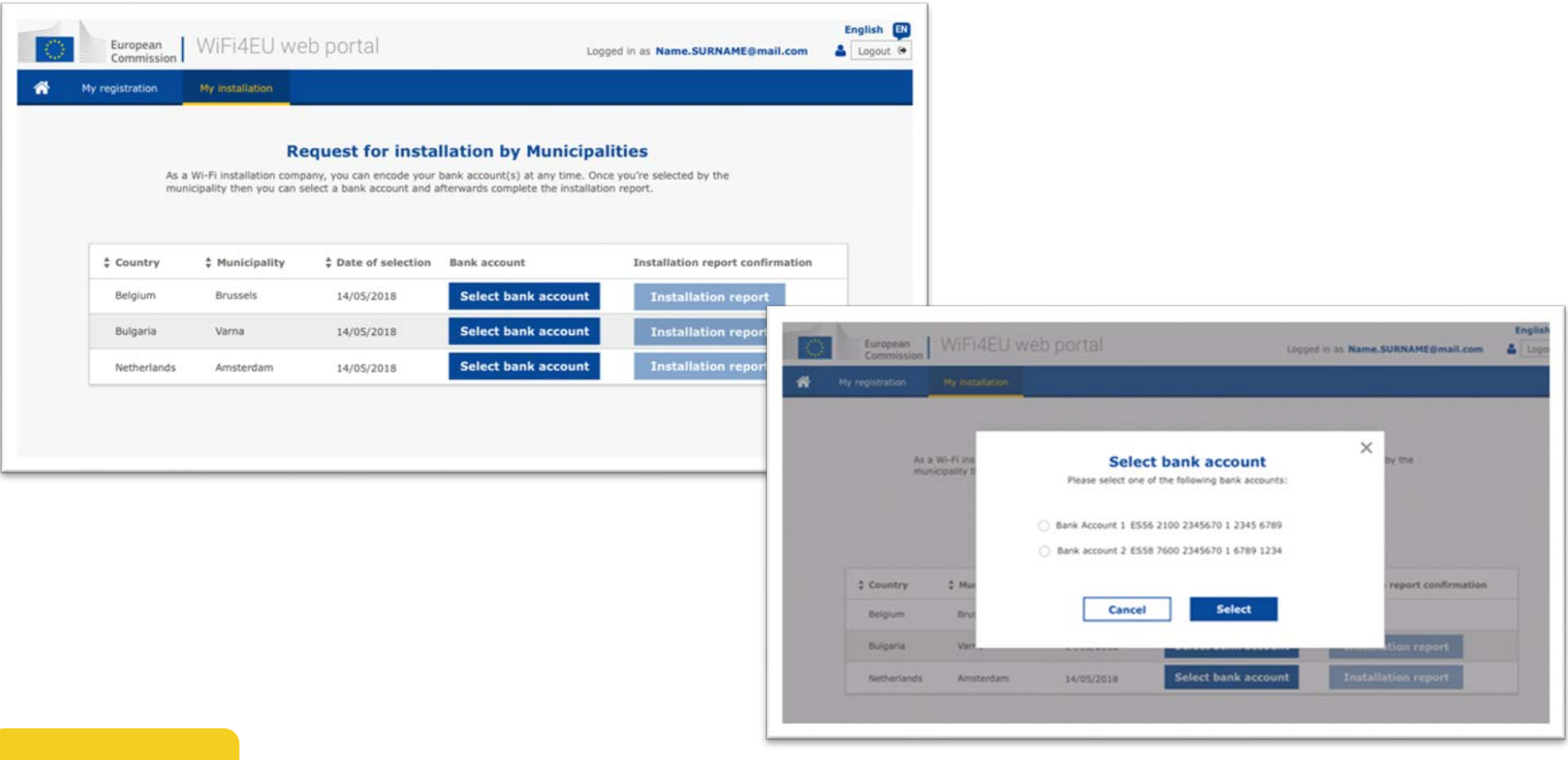

FAQ: 5.1 – 6.1

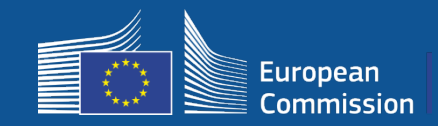

### **The Wi-Fi installation company encodes its bank account in the portal, and allocates it for payment of an installation for a municipality**

The agency INEA verifies that the bank account is that of the organisation based on the IBAN and a recent bank statement or equivalent. [https://ec.europa.eu/info/funding-tenders/how-eu-funding-works/information](https://ec.europa.eu/info/funding-tenders/how-eu-funding-works/information-contractors-and-beneficiaries/forms-contracts_en)contractors-and-beneficiaries/forms-contracts\_en

Once the bank account is verified, the Wi-Fi installation company receives an email. The status is also displayed on the My registration / Bank account page.

Companies may encode several bank accounts

A company cannot be paid if it has not been selected by a municipality or if the bank account is not validated !

If you want to check the information regarding the bank account(s) you have provided, please go to bank account page.

**Go to bank account** 

**Where ?**  My registration -> Go to bank account

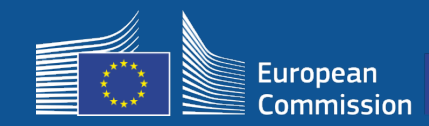

# **5 – Installation**

 $\ddot{\phantom{a}}$ 

### **3c. Wi-Fi installation company can start filling in the Installation report for that beneficiary**

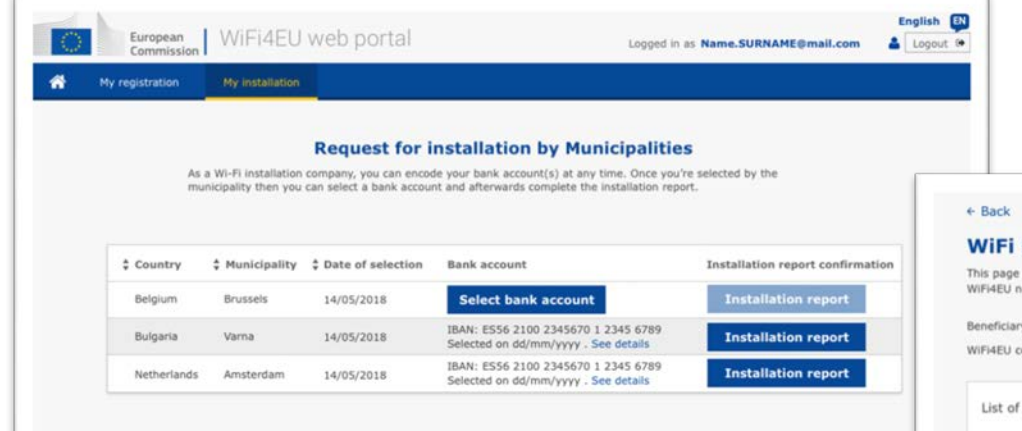

#### installation report

is used to list all the WiFi4EU networks of the beneficiaries you work for. Please select WiFi4EU configuration option before adding any networks.

#### ry: Brussels

configuration option: Select

all WiFi4EU networks of the beneficiary: Brussels

 $#$  Number  $#$  WiFi4EU network name  $#$  URL of the Captive Portal

+ Add WiFi4EU network Details Access points

Please, select a beneficiary from the dropdown to see the installation sites.

Rows per page:  $10 - 1 - 10$  of 100  $\leftarrow$  >

#### **Submit Installation Report**

Click on this button to confirm that all WiFi4EU networks for the given beneficiary are completed and all of them are compliant with technical requirements specified in the Grant Agreement.

 $FAQ: 5.1 - 6.1$ 

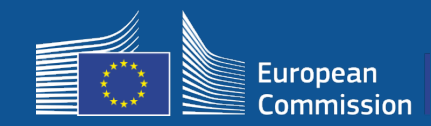

# **5 – Installation**

### **3d. Wi-Fi installation company submits installation report (selected BAF must be already validated)**

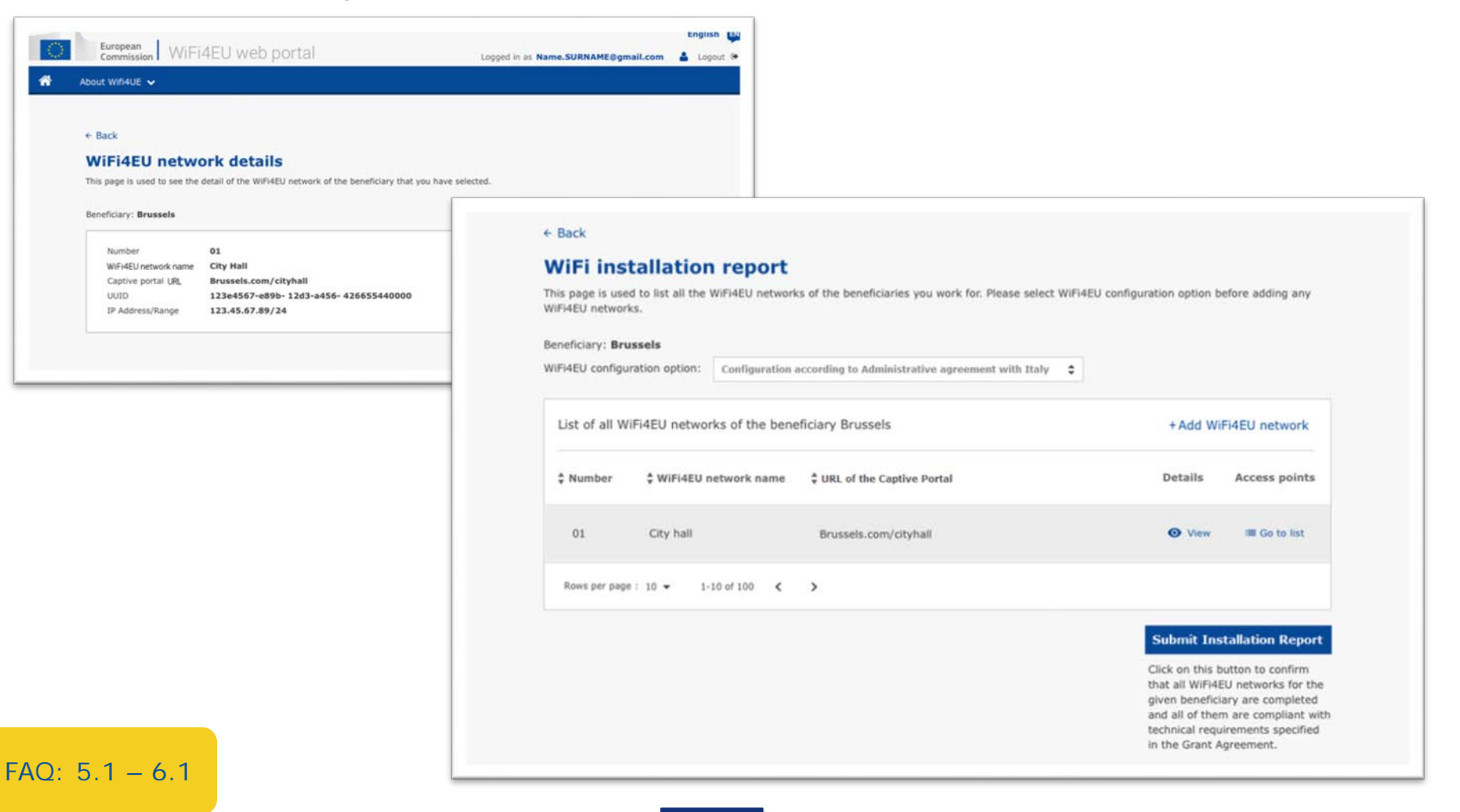

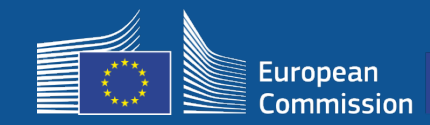

### **4. Beneficiary confirms that the Installation report is correct (or reject it)**

With this step, the municipality certifies that the installation is correct and that it fulfils the requirements set in the grant agreement it signed with INEA

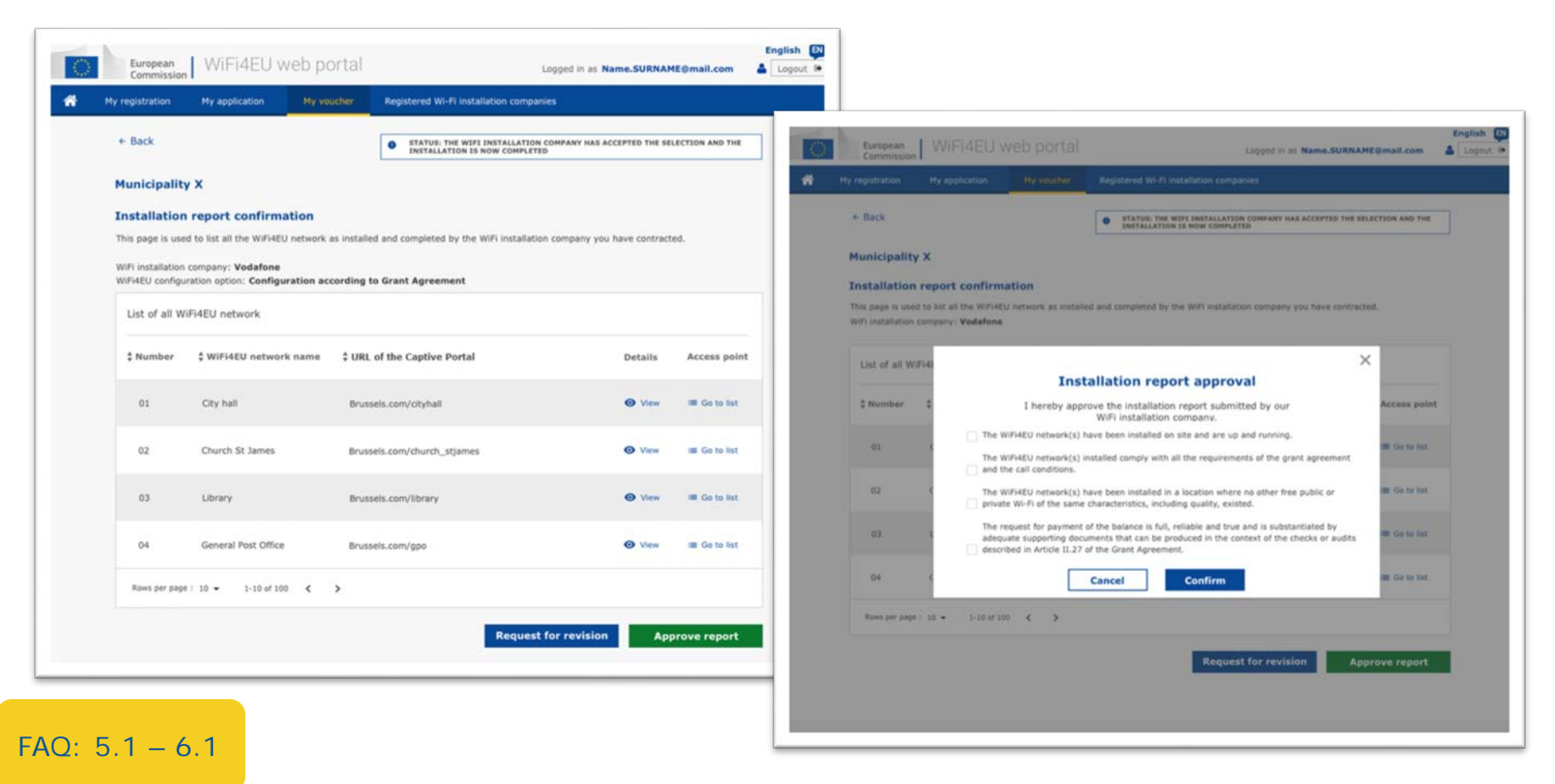

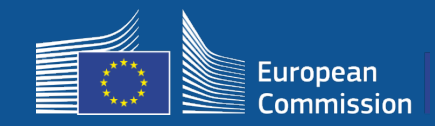

### **4. Beneficiary confirms that the Installation report is correct (or reject it)**

With this step, the municipality certifies that the installation is correct and that it fulfils the requirements set in the grant agreement it signed with INEA

- The installation is **completed** and the installed network starts working **within 18 months** from the signature of the Grant Agreement.
- The Wi-Fi networks are installed in areas where **no similar offers** of free Wi-Fi connectivity already exist.
- The networks clearly displays the **WiFi4EU visual identity** in public spaces offering a WiFi4EU connection to the Internet
- The network offers at least **30Mbps download speed**. The backhaul network's speed should also be at least equivalent to the connectivity used by the municipalities for their own internal needs. The backhaul connectivity reaching a 30 Mbps should be reached at the latest 18 months after the signature of the Grant Agreement. See section 6.2 of the call text and the Grant Agreement (notably its Annex I).

A company cannot be paid if the municipality does not confirm the installation.

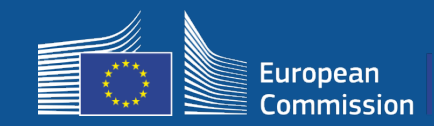

# **5 – Installation - Confirmation**

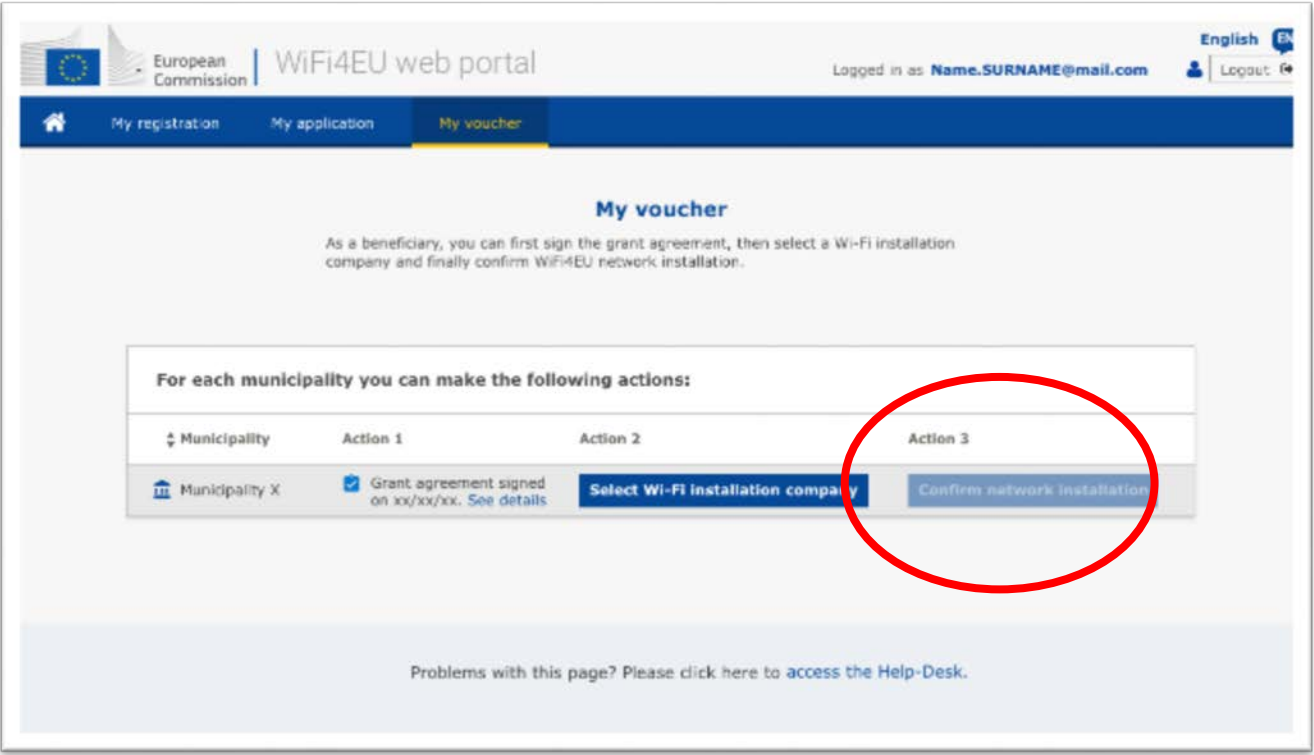

The button for the municipality to confirm becomes available once the Wi-Fi installation company has submitted the **installation report.**

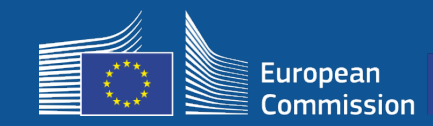

# **5 – Installation - Confirmation**

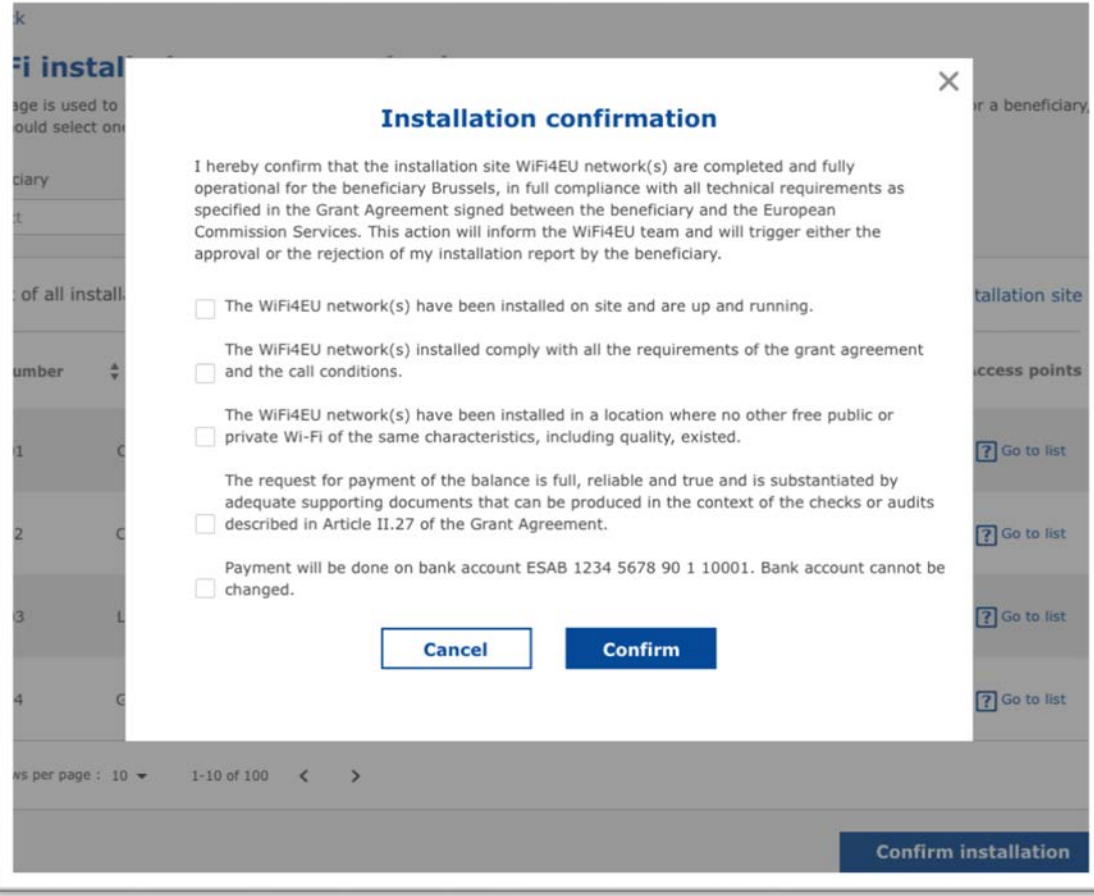

After the municipality has confirmed, the Wi-Fi installation company receives an e-mail and the agency INEA will check the file and, provided the network is up and running and satisfies the conditions, will pay the Wi-Fi installation company within **60 days**.

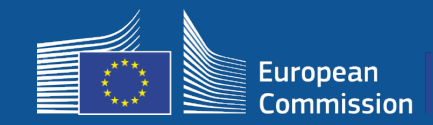

### **5. INEA remotely checks that the WiFi4EU network is up and running**

- o Snippet must be properly installed in captive portal
- o At least 10 users have connected per WiFi4EU network
- o The WiFi4EU visual identity is appropriately displayed on the captive portal
- INEA triggers order of **payment** to the Wi-Fi installation Company
	- Payment period (60 days) suspended after 7 days without the remote check
- Start of WiFi4EU network **monitoring** for 3 years

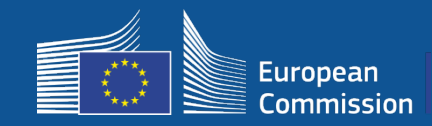

### **Technical requirements**

The technical specifications of the equipment are detailed in section 6.2.2 of the call text, as well as Article I.2 of Annex I of the Grant Agreement signed between the municipalities and the Commission.

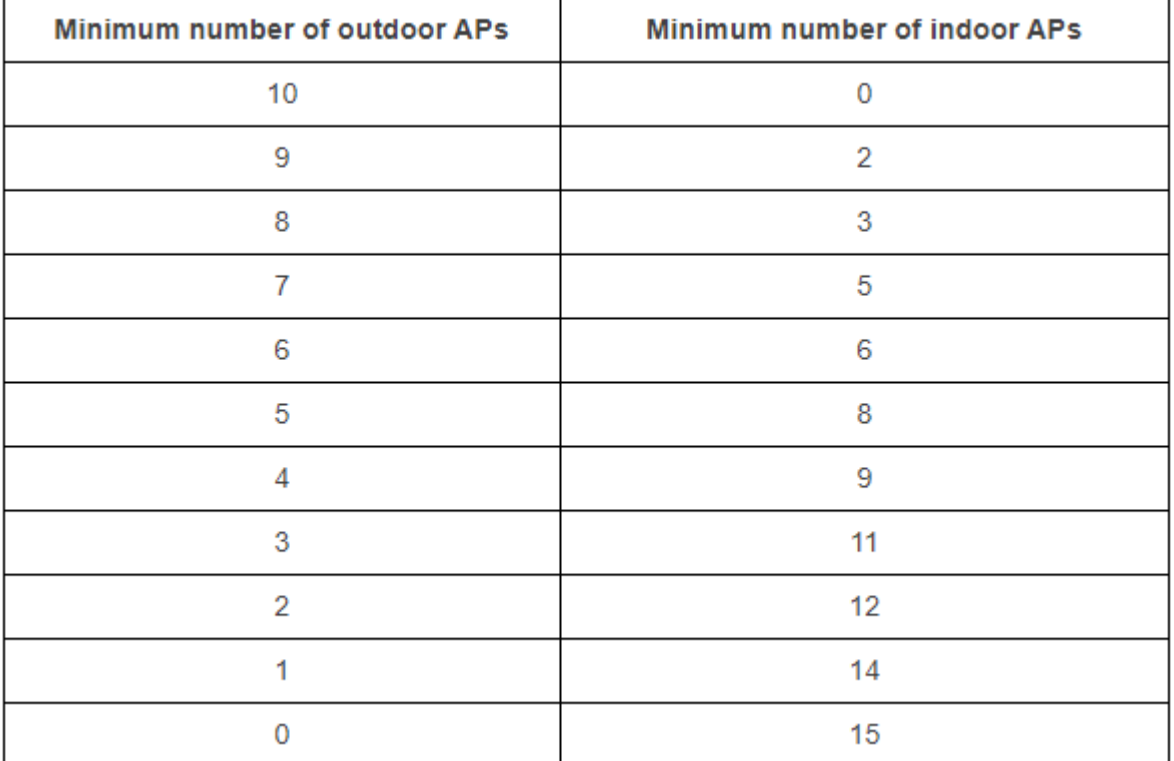

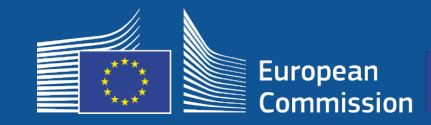

### **Technical requirements**

The beneficiary shall ensure that **each AP**:

- $\square$  Supports concurrent dual-band (2,4Ghz 5Ghz) use;
- $\Box$  Has a support cycle superior to 5 years;
- $\Box$  Has a mean time between failure (MTBF) of at least 5 years;
- $\Box$  Has a dedicated and centralized single point of management at least for all APs of each WiFi4EU network;
- $\Box$  Supports IEEE 802.1x;
- $\square$  Complies with IEEE 802.11ac Wave I;
- $\Box$  Supports IEEE 802.11r;
- $\Box$  Supports IEEE 802.11k;
- $\Box$  Supports IEEE 802.11v;
- $\Box$  Is able to handle at least 50 concurrent users without performance degradation;
- $\Box$  Has at least 2x2 multiple-input-multiple-output (MIMO);
- $\Box$  Complies with Hotspot 2.0 (Passpoint Wi-Fi Alliance certification program).

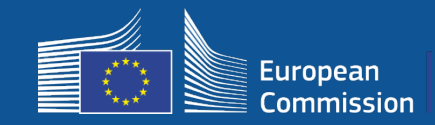

### **Obligations on charges, advertising and use of data**

1. End-user access to the WiFi4EU network must be **free of charge** (no payment, no commercial advertising, no re-using personal data for commercial purposes).

2. End-user access must be provided **without discrimination**, subject to the need to ensure a smooth functioning of the network and, in particular, the need to ensure a fair allocation of capacity between users at peak times.

3. Processing for statistical and analytical purposes may be regularly done in order to promote, monitor, or improve the functioning of the networks. Personal data must be anonymised in accordance with the relevant Service Specific Privacy Statement(s).

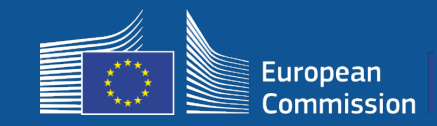

**5 – Installation - SSID**

### **SSID Rules**

### Phase 1:

- **Unique common SSID** all across the EU "WiFi4EU"
- "**One click access button**" for users: captive portal, no passwords
- Possibility of adding an additional SSID for internal use of the beneficiary (IoT, employees, etc.)
- Possibility of adding an additional SSID for secure connections at local level

Phase 2:

- **Additional secured** common SSID for secured and seamless access for users with an **EU wide authentication service** for users
	- **Easy to access & secure** public WiFi4EU networks everywhere!

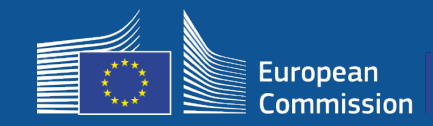

### **Single Authentication System**

- **Goal:** To provide a secure solution for WiFi authentication with an easy to access experience across the EU.
- **Pre-market analysis** launched last year to analyse the solutions on the market. Finding: solutions with no personal data available
- **Call of tender** Publication expected Q2 2019.
- **Helpdesk** to support municipalities in reconfiguration

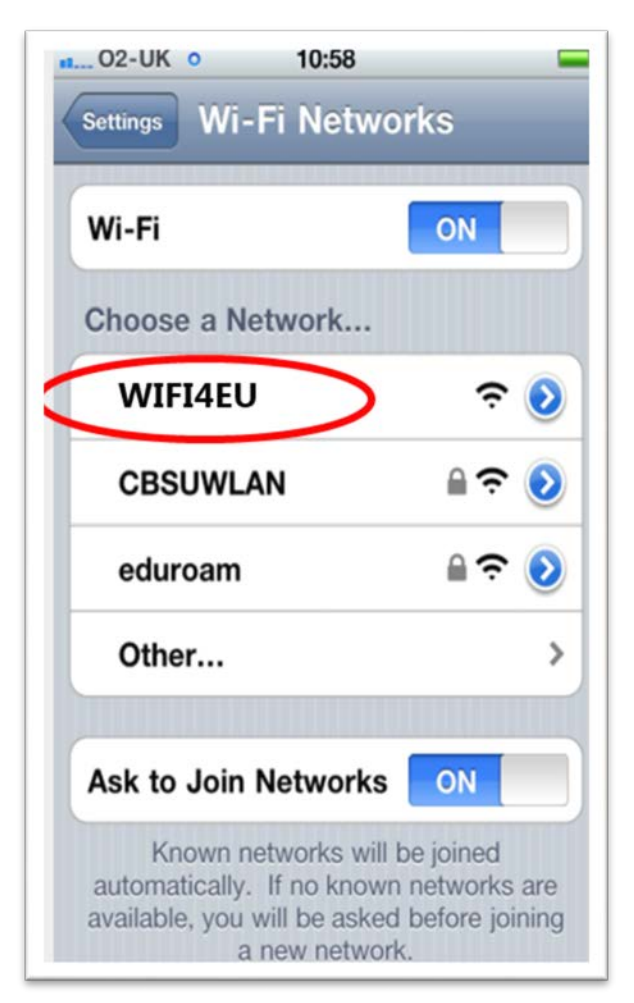

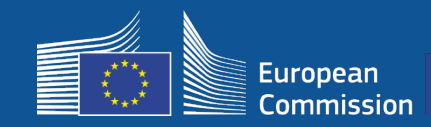

# **Monitoring**

### **Monitoring rules**

- WiFi4EU remote network monitoring for 3 years
	- Municipalities obliged to keep the WiFi4EU functional for 3 years
	- Municipalities responsible for maintenance. WiFi4EU network should not be inoperable for more than 60 days in a year
	- Municipalities obliged to reconfigure WiFi4EU network to connect to the single authentication service in phase 2
- Remote Monitoring information
	- Number of users connecting everyday per WiFi4EU network (per AP in phase 2)
	- WiFi4EU visual identity is appropriately displayed on the captive portal
	- Estimation on speed per user and latency of connection per WiFi4EU network
	- No personal data registered
- Automatic notifications to municipalities after 7 days of WiFi4EU network inoperable or not meeting the conditions
- Recovery process initiation after 60 days of WiFi4EU network inoperable or not meeting conditions
- INEA may conduct additional checks (remote or on-site) during the three years period and initiate recovery process if conditions are not met

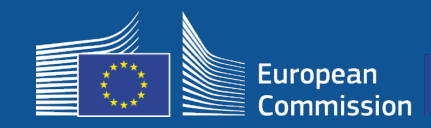

# **The role of BCOs**

### **BCOs as intermediaries**

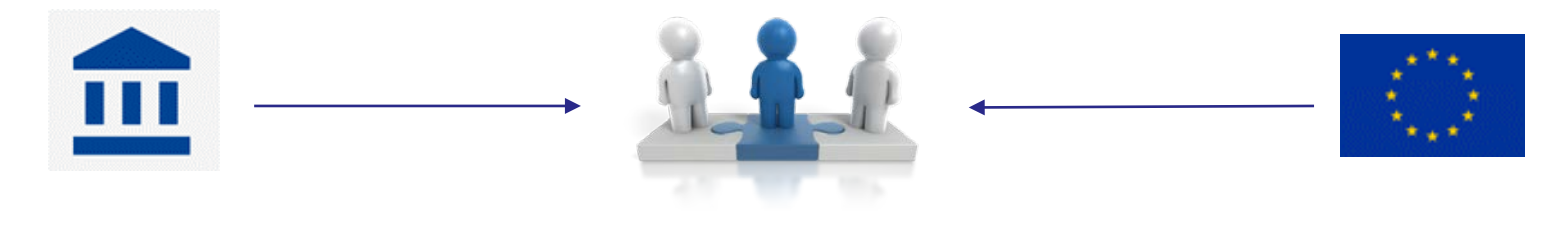

- Respond to questions and queries
- Provide training and support
- Help municipalities understand call conditions and next steps
- Help coordinate relevant entities
- Promote WiFi4EU and complementary initiatives

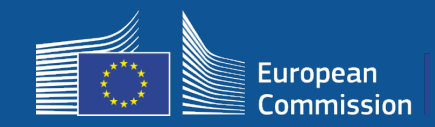

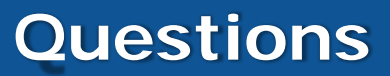

### For all questions, please contact **EDCC – Europe Direct Contact Centre**

- [00 800 6 7 8 9 10 11](https://europa.eu/european-union/contact/write-to-us_en)
- [https://europa.eu/european-union/contact/write-to-us\\_en](https://europa.eu/european-union/contact/write-to-us_en)

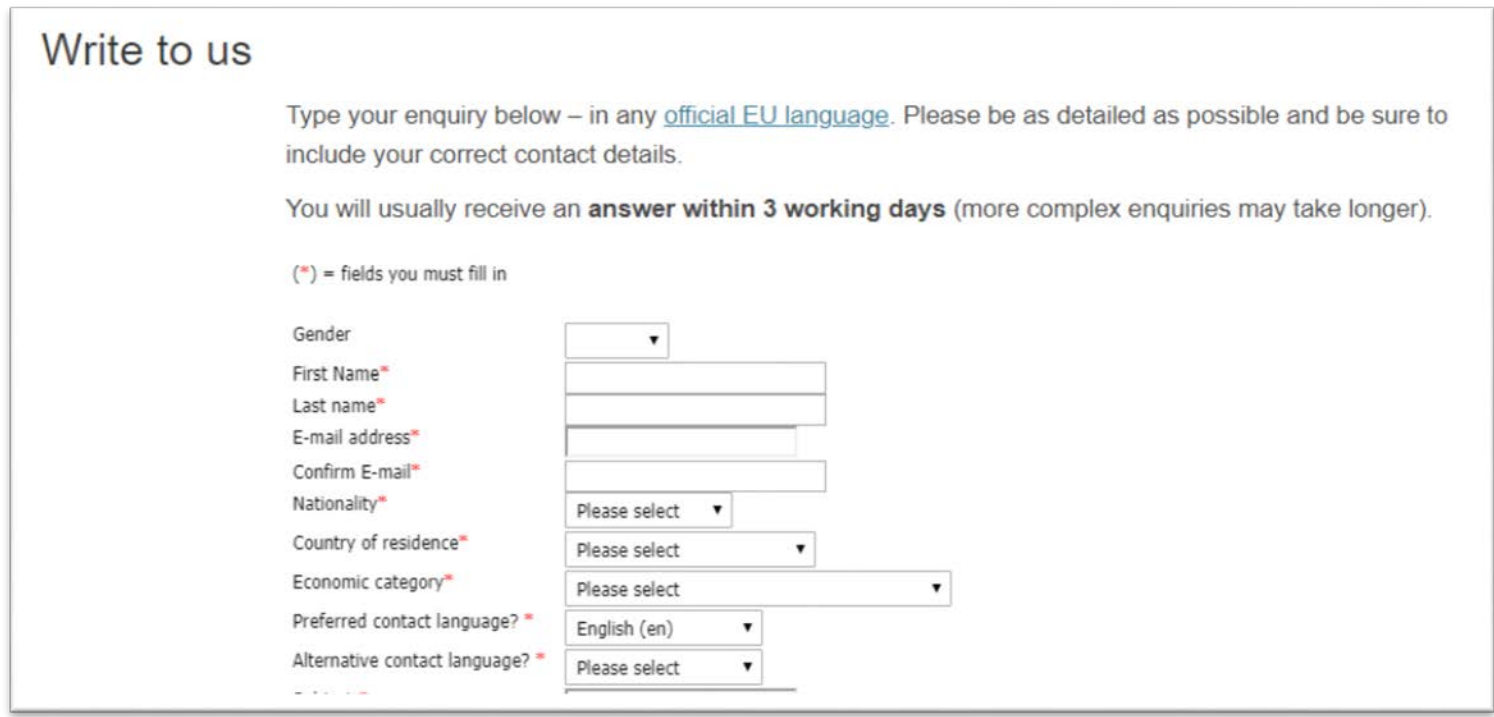

# **Thank you for your attention !**

35